## XR DIY Project

Description: Now that you've completed the XR modules, it's time to design and create a unique project. You can create anything you choose as long as it satisfies the requirements listed below.

This is your time to create! Have fun with it.

Requirements: For this module, the only DIY project requirement is that your product must have some aspect of functionality. You should still check the grading rubric below to make sure your work covers those aspects, as well.

Deliverables: Submit a .zip file containing all of your build program components. Submit a unity package containing all your files as well. Do this by going to Assets - Exporting Package - Select all/Make sure Include dependencies is checked. Then click export. This may take awhile.

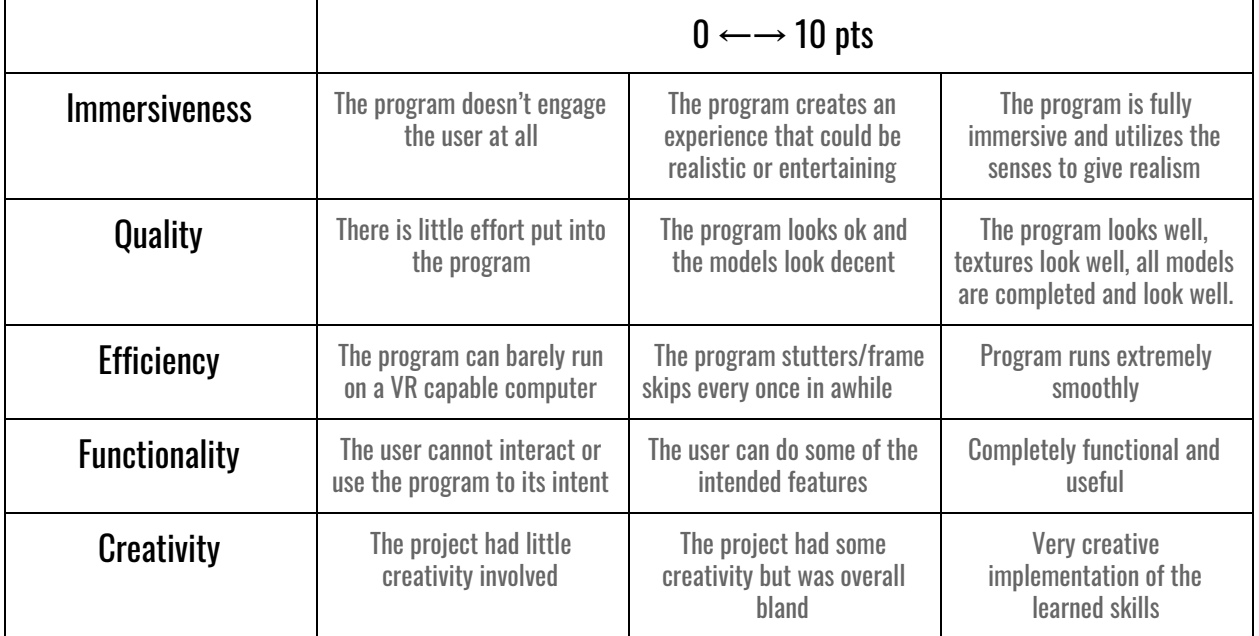

Grading: You will be graded as followed.

## Examples:

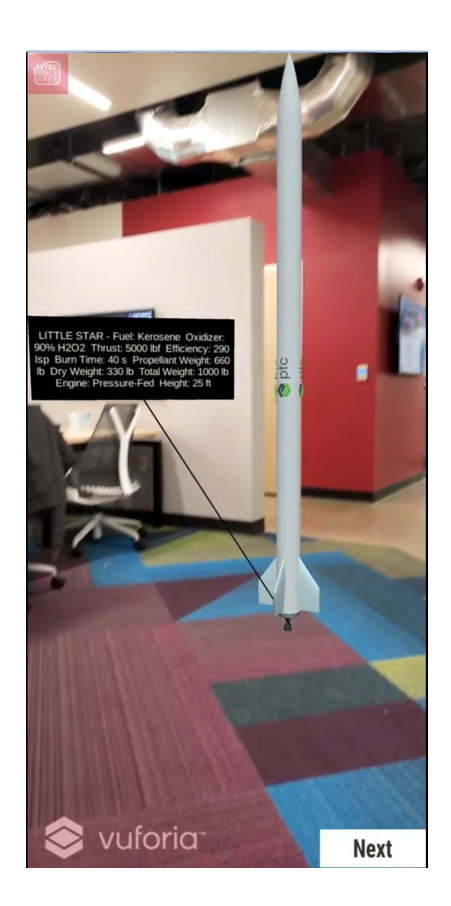

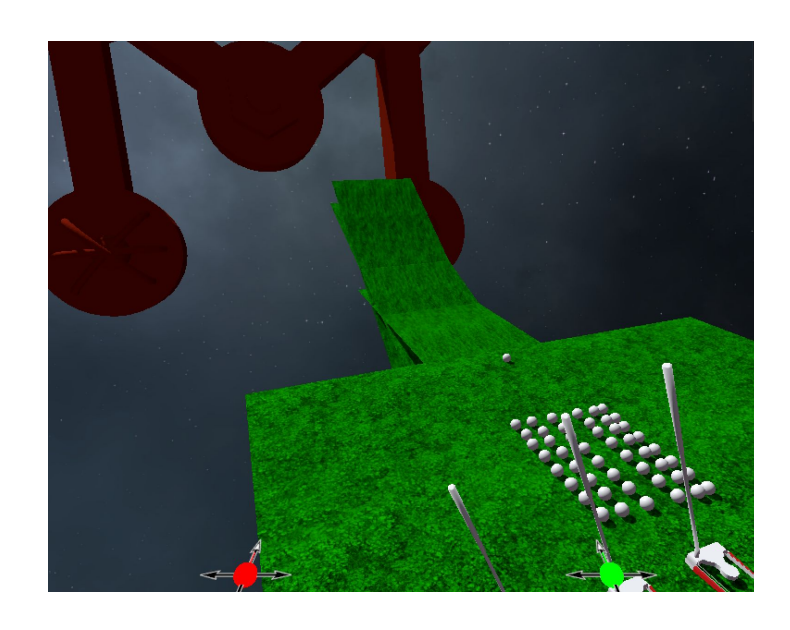

Augmented Reality Rocket Application Virtual Reality Golf Emulator (Note this will require previous knowledge or research into AR/Phone development. Research Vuforia Tutorials if interested)